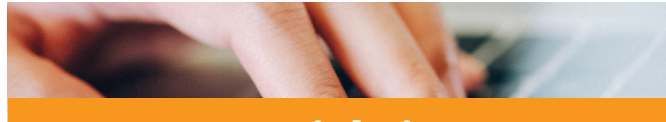

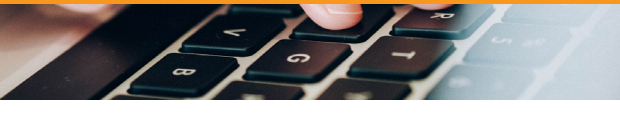

#### **ZIM-Kennung**

Für die Anmeldung zu den meisten Systemen im digitalen Campus (z.B. Stud.IP, HISQIS, E-Mail Postfach) brauchen Sie Ihre ZIM-Kennung (z.B. muster06), die Sie bei der Immatrikulation automatisch erhalten.

**www.zim.uni-passau.de/login**

## **Passwort vergessen?**

#### **24h-Passwortservice**

Sie können Ihre private Handynummer oder E-Mail Adresse hinterlegen, falls Sie Ihr Passwort vergessen haben. **www.zim.uni-passau.de/kennung**

### **RSS-Feed abonnieren**

Abonnieren Sie gerne unseren RSS-Feed und verpassen Sie zukünftig keine wichtigen Meldungen mehr! Genaue Anleitungen zum Abonnieren des RSS-Feeds finden Sie online.

#### **www.hilfe.uni-passau.de/wie-rss-feed**

#### **CampusCard**

Sie beantragen Ihre CampusCard im Kartenportal von Stud.IP. Genauere Informationen bezüglich dem Empfang Ihrer CampusCard entnehmen Sie bitte den Ankündigungen auf der Webseite.

#### **Funktionen Ihrer CampusCard:**

- Zahlfunktion in Mensa und Cafeten
- Zahlfunktion für Druck- und Kopierdienste
- Ausweis für die Universitätsbibliothek
- Zutritt zum Sportzentrum
- Zutritt zur Studenten-Tiefgarage (Antrag erforderlich)
- Busticket (gültig erst nach Validierung)

**www.hilfe.uni-passau.de/campuscard/kartentypen/studierende**

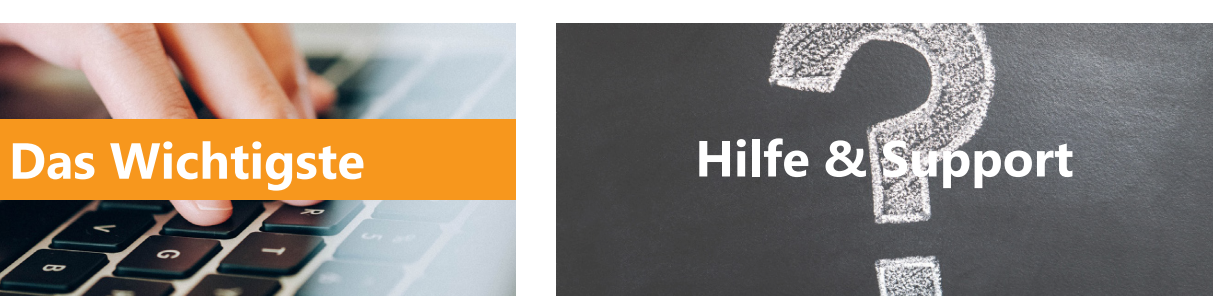

**Hilfe-Portal** Sie suchen Anleitungen oder Informationen rund um Stud.IP, CampusCard, WLAN und Co.? Besuchen Sie gerne unser Hilfe-Portal.

#### **www.hilfe.uni-passau.de**

**DASE** 

Unser Infopoint dient als Schnittstelle der aktuellen und wichtigen Informationen, Dienstleistungen und Projekte.

#### **www.zim.uni-passau.de/infopoint**

#### **ZIM-Überblick**

**Infopoint**

Hier bekommen Sie einen Überblick über alle wichtigen Informationen rund um das Zentrum für Informationstechnologie und Medienmanagement.

**www.zim.uni-passau.de/zim-ueberblick**

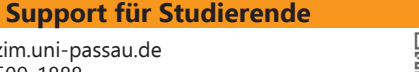

# **Informationen für Studierende**

IT- und Mediendienste der Universität Passau

# Folgen Sie uns auf Social Media!

zim.universitaet.passau

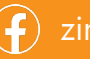

zimsupport

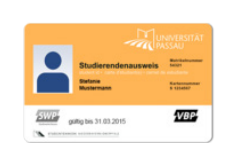

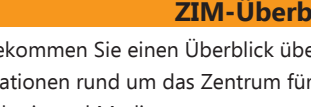

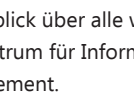

E-Mail: support@zim.uni-passau.de Telefon: +49 851 509-1888

Wir sind für Sie erreichbar:

 Montag - Donnerstag: 08:00 Uhr bis 16:30 Uhr Freitag: 08:00 Uhr bis 14:00 Uhr

Nutzen Sie auch gerne das Formular für unsere Supportanfrage, um Ihr Anliegen schnellstmöglich an uns zu senden: www.zim.uni-passau. de/support/supportanfrage

#### **www.zim.uni-passau.de/support**

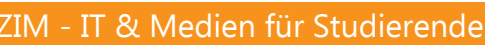

# ZIM - IT & Medien für Studierende ZIM - IT & Medien für Studierende

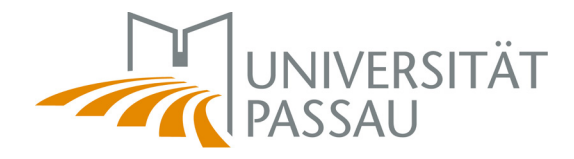

Zentrum für Informationstechnologie und Medienmanagement

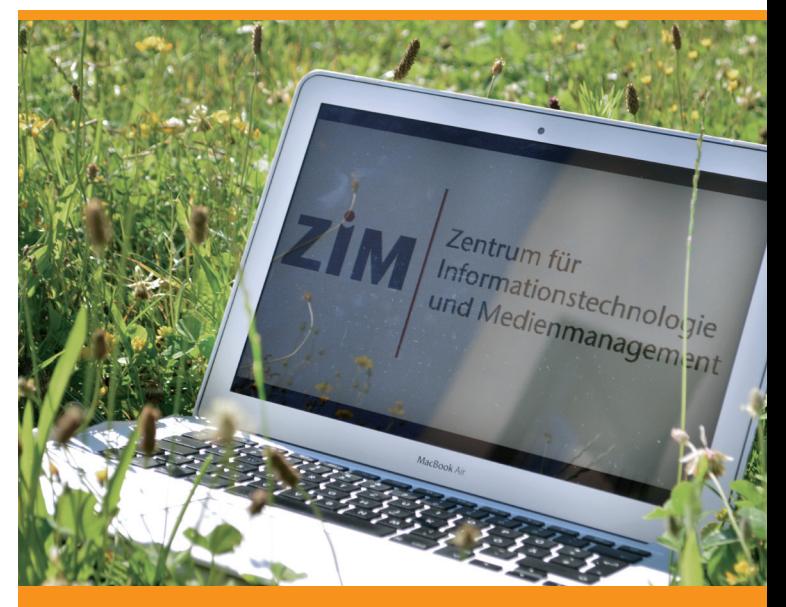

#### **HISQIS**

Über HISQIS erfolgt die An- und Abmeldung zu Prüfungen. Sie können Notenübersichten einsehen und ausdrucken.

#### Direktzugang: **qisserver.uni-passau.de www.hilfe.uni-passau.de/hisqis/**

#### **Stud.IP**

In Stud.IP tragen Sie sich zu Kursen und Veranstaltungen ein, erstellen Ihren Stundenplan und rufen Lernmaterialien ab. Auf Stud.IP können Sie Ihre CampusCard verwalten (z.B. Sperrung bei Verlust).

#### Direktzugang: **studip.uni-passau.de www.hilfe.uni-passau.de/studip/**

#### **Campusportal**

Im Campusportal können Sie Bescheinigungen, z.B. zur Immatrikulation ausdrucken. Außerdem können Sie hier Ihre Handynummer für den 24h-Passwortservice hinterlegen.

#### Direktzugang: **campus.uni-passau.de www.hilfe.uni-passau.de/campusportal/**

#### **ILIAS**

ILIAS ergänzt Stud.IP durch Funktionen, welche die "Virtuelle Lehre" ermöglichen. Die Lehrveranstaltungen der Universität Passau können hier um zusätzliche Lerninhalte und Aufzeichnungen der Vorlesungen erweitert werden.

#### Direktzugang: **ilias.uni-passau.de www.hilfe.uni-passau.de/ilias-hilfe/**

#### **Zoom**

Zoom ist Mittel der Wahl für die Online-Lehre. Viele Veranstaltungen können Sie direkt aus Stud.IP heraus aufrufen. Andersfalls: Stets über SSO anmelden! Direktzugang: **uni-passau.zoom.us/**

**www.hilfe.uni-passau.de/online-lehre-mit-zoom**

# **Digitaler Campus Arbeitsplätze**

## **Kostenlose Software**

- Antivirenprogramm Sophos-Antivirus
- Microsoft Office 365 für Studium & private Zwecke

#### **www.uni-passau.de/sonderkonditionen**

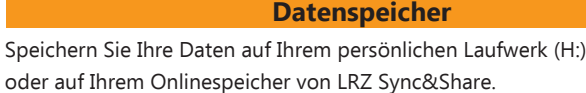

**www.hilfe.uni-passau.de/arbeitsplaetze/dateidienste/datensicherung**

#### **LRZ Sync&Share**

Das Leibniz-Rechenzentrum der Bayerischen Akademie der Wissenschaften (kurz LRZ) bietet für Beschäftigte und Studierende teilnehmender Hochschulen einen Onlinespeicherplatz an.

Direktzugang: **syncandshare.lrz.de/login www.hilfe.uni-passau.de/arbeitsplaetze/dateidienste/lrz-sync-share/**

# **PC-Pools**

Die Öffnungszeiten der PC-Pools sind an die Gebäudeöffnungszeiten gebunden.

**www.zim.uni-passau.de/dienstleistungen/arbeitsplaetze-pc-pools/ pc-pools/**

#### **Campusdrucker**

In den Universitätsgebäuden stehen Ihnen Campusdrucker zur Verfügung. Gezahlt wird mit der CampusCard. Sie können von Universitätsrechnern und von privaten Computern darauf ausdrucken.

**www.zim.uni-passau.de/drucker**

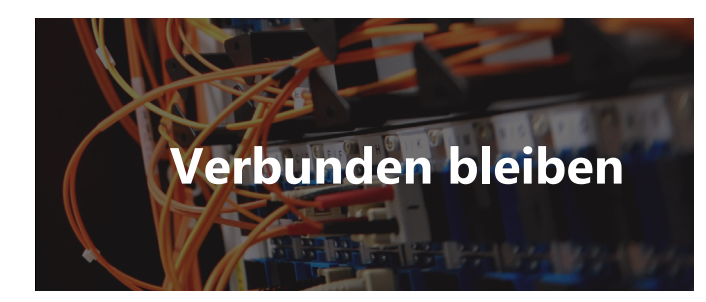

#### **WLAN**

Mit eduroam bieten wir Ihnen kostenfreien und sicheren Zutritt zum kabellosen Internet. Bei Problemen bei der Installation von eduroam können Sie auf das kostenfreie BayernWLAN zugreifen.

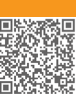

# **www.uni-passau.de/eduroam**

Bei Ihrer Immatrikulation erhalten Sie Ihre studentische E-Mail Adresse in folgender Form: muster06@ads.uni-passau.de

Wichtig!: Sie erhalten alle universitätsbezogenen Nachrichten an diese E-Mail Adresse! Stud.IP Nachrichten sind **keine** E-Mail Nachrichten!

**E-Mail**

Direktzugang: **email.uni-passau.de www.hilfe.uni-passau.de/arbeitsplaetze/e-mail/**

#### **OpenVPN**

Wir stellen Ihnen in Form eines sogenannten Virtual Private Networks (VPN) abgesicherte Zugänge zum Universitätsnetz innerhalb des Campus-WLAN und aus dem Internet abseits des Campus bereit.

#### **www.zim.uni-passau.de/vpn**

#### **IT-Kurse**

Im Angebot des Zentrums für Karriere und Kompetenzen (ZKK) können Sie an verschiedenen IT-Kursen teilnehmen.

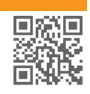

**www.uni-passau.de/zkk**

## **Dienstleistungen für Studierende**

Das ZIM bietet Ihnen zahlreiche Dienstleistungen, die Sie während Ihres Studiums unterstützen.

**www.zim.uni-passau.de/dienstleistungen/ dienstleistungen-fuer-studierende/**

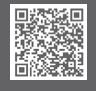

# ZIM - IT & Medien für Studierende ZIM - IT & Medien für Studierende ZIM - IT & Medien für Studierende

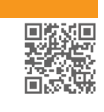

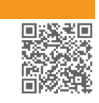

恩教場

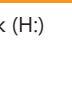